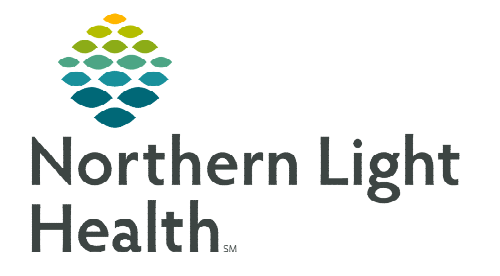

**March 18, 2024**

 $\bullet$   $\blacksquare$ 

**Carequality is a national health information exchange, exchanging patient data and the ability to import the Continuity of Care Document (CCD), which includes the allergies, medications, and documents from referral sources.** 

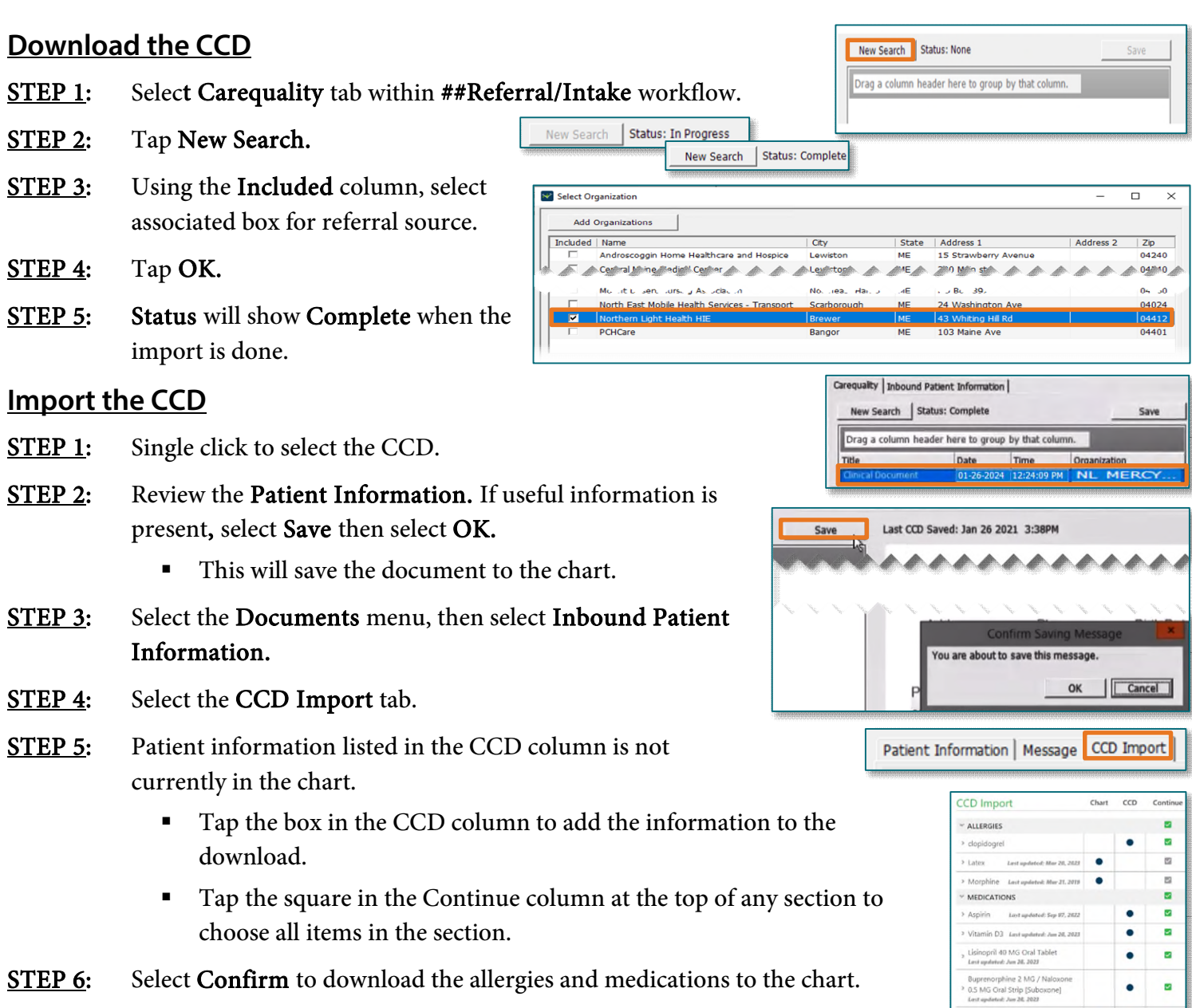

**For questions regarding process and/or policies, please contact your unit's Clinical Educator or Clinical Informaticist. For any other questions please contact the Customer Support Center at: 207-973-7728 or 1-888-827-7728.**